**SimLab SolidWorks Importer For SketchUp Crack For PC Latest**

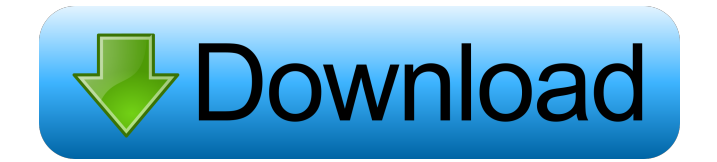

**SimLab SolidWorks Importer For SketchUp With Registration Code Free Download [Mac/Win] [Updated-2022]**

SimLab SolidWorks Importer for SketchUp Cracked 2022 Latest Version is a reliable, but easy to use, plugin, that will allow to import SolidWorks parts and assemblies (\*.sldpart, \*.sldasm) into SketchUp. After the installation process is finished, the plugin will create a new ribbon menu from where you can easily import your projects, then edit them. Simple features: Import SolidWorks parts and assemblies (\*.sldpart, \*.sldasm) into SketchUp. SimLab SolidWorks Importer for SketchUp 4.0.4.2706 Import SolidWorks Parts and Assemblies (\*.sldpart, \*.sldasm) into SketchUp SimLab SolidWorks Importer for

SketchUp 4.0.4.2706 is a reliable, but easy to use, plugin, that will allow to import SolidWorks parts and assemblies (\*.sldpart, \*.sldasm) into SketchUp. After the installation process is finished, the plugin will create a new ribbon menu from where you can easily import your projects, then edit them. Simple features: Import SolidWorks parts and assemblies (\*.sldpart, \*.sldasm) into SketchUp. SimLab SolidWorks Importer for SketchUp 2.3.0.2706 Import SolidWorks Parts and Assemblies (\*.sldpart, \*.sldasm) into SketchUp SimLab SolidWorks Importer for SketchUp 2.3.0.2706 is a reliable, but easy to use, plugin, that will allow to import SolidWorks parts and assemblies (\*.sldpart, \*.sldasm) into

SketchUp. After the installation process is finished, the plugin will create a new ribbon menu from where you can easily import your projects, then edit them. Simple features: Import SolidWorks parts and assemblies (\*.sldpart, \*.sldasm) into SketchUp. SimLab SolidWorks Importer for SketchUp 3.0.0.2706 Import SolidWorks Parts and Assemblies (\*.sldpart, \*.sldasm) into SketchUp SimLab SolidWorks Importer for SketchUp 3.0.0.2706 is a reliable, but easy to use, plugin, that will allow to import SolidWorks parts and assemblies (\*

**SimLab SolidWorks Importer For SketchUp Crack With Product Key [Mac/Win]**

- For the modifier keys, select your target context (or press ESC to cancel the

operation). - To import an existing part or assembly, choose the option "Import SolidWorks" - If you want to create a new part or assembly in SketchUp, choose the option "Create SolidWorks part". - The plugin will import the new part or assembly into SketchUp. - Some changes will be made on the imported part, if necessary (make a revision) - The imported part will be added into your project. - You can reorder it and change its dimensions. - You can also change the position of your part by simply dragging it. - If you delete a part from the SolidWorks list, it will be removed from SketchUp. - SketchUp file format is supported (.skp). Install Notes: - This plugin is integrated into SketchUp Pro version 8.0. - SketchUp

is a suite of 3D modeling tools. - SketchUp is sold with the SketchUp Pro Extended version. - SketchUp is the most recognized modeling software used in architecture, design, and engineering. Version History: -  $1.0 - 1.0.1 - 1.0.2 - 1.0.3 - 1.1 - 1.2 - 1.2.1$ - 1.2.2 - 1.2.3 - 1.2.4 - 1.3 - 1.3.1 - 1.3.2 - 1.3.3 - 1.3.4 - 1.3.5 - 1.3.6 - 1.3.7 - 1.3.8 - 1.3.9 - 1.3.10 - 1.3.11 - 1.3.12 - 1.3.13 - 1.3.14 - 1.3.15 - 1.3.16 - 1.4 - 1.4.1 - 1.4.2  $-1.4.3 - 1.4.4 - 1.4.5 - 1.4.6 - 1.4.7 - 1.4.8$  $-1.4.9 - 1.4.10 - 1.4.11 - 1.4$  1d6a3396d6

SketchUp project importer. SolidWorks importer (plugin). \*\*\*\*\*\*\*\*\*\*\*\*\*\*\*\*\*\*\* This plugin runs without it. You can download it from the main page: SketchUp package. Compatible with SketchUp 6 or SketchUp 7. \*\*\*\*\*\*\*\*\*\*\*\*\*\*\*\*\*\*\* Version 2.0 - March 5, 2010. - Fixed a bug which caused the import error. \*\*\*\*\*\*\*\*\*\*\*\*\*\*\*\*\*\*\* For a detailed list of changes see the readme.txt file. \*\*\*\*\*\*\*\*\*\*\*\*\*\*\*\*\*\*\* If you want to add your comments, send me a mail. I'm looking forward to your comments! Michal Sobolk

**What's New in the?**

## SimLab SolidWorks Importer for

SketchUp is a useful and reliable that comes in handy for users who want to import SolidWorks parts and assemblies (\*.sldpart, \*.sldasm) into SketchUp. After the installation process is finished, the plugin will create a new ribbon menu from where you can easily import your projects, then edit them. Author: Иван Сусенов See also: Джон Пенг и Ник Шанс This product includes 4 files: SimLab SolidWorks Importer for SketchUp plugin.zip SimLab SolidWorks Importer for SketchUp plugin installation archive.sdr SimLab SolidWorks Importer for SketchUp plugin readme.txt SimLab SolidWorks Importer for SketchUp plugin datasheet.pdf Link to download the file:

Share with a friend: Friendly links: Other Files SimLab SolidWorks Importer for SketchUp for reasons of judicial economy, the Court will exercise its discretion to stay the proceedings in this Court to allow the New York court to consider and rule on the motion to compel arbitration. In accordance with the foregoing, it is hereby ORDERED that the motion of defendant Blinder, Robinson to stay the proceedings in this action pending arbitration is granted; and it is further ORDERED that the Court's decision of July 18, 1988 is modified and the matter is remanded to the Commercial Division of the Supreme Court of the State of New York, County of New York for proceedings consistent with this decision; and it is further ORDERED

## that the action is stayed until such time as the Supreme Court of the State of New York has issued a decision on the motion to compel arbitration; and it is further ORDERED that upon the exhaustion of the New York proceeding, the plaintiff's claims in this action shall be dismissed without prejudice. [A typical case of "Sensibilia Insufficiens"]. The term "Sensibilia Insufficiens" has been introduced by Bradley in 1955 and can be described as any complaint of sensations which do not reach the level of "Sensibilia Undecompensata". "Sensibilia Insufficiens" can be regarded as the "border-line" of the disorders of somatic sensibility. We describe the case of a man complaining for 30 years about strange

sensations of his body. This person has been seen by general practitioners, specialists, clinical psychologists, psychotherapists and was hospitalized in psychiatric wards on several occasions. He tried to keep his symptoms a secret because he was ashamed of his illness and could not imagine that people could think he was "crazy".Story highlights Rudy Giuliani said Monday that